# **API v1 Search**

## GET api/v1/video/<id>

This method returns search result.

### **Resource URL**

https://<site>/api/v1/video/search/

#### **Parameters**

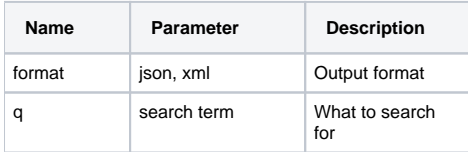

#### **Example Request**

<https://play.sunet.se/api/v1/playurl/1>

```
import requests
import json
headers = {
        'content-type': 'application/json',
         'x-mds-username': '<username>',
         'x-mds-api-key': '<key>'
}
requests.get('https://play.sunet.se/api/v1/video/search/?q="history"', headers=headers, verify=True)
```
**Result**

```
{
     "objects": [
         {
             "description": "", 
             "title": "History of Computing", 
             "thumbnail": "/site_media/img/thumbnails/sunet_1.jpg", 
             "site": "/api/v1/site/2/", 
             "lastupdated": "2011-10-20T00:44:27.558310", 
             "id": "1", 
             "runningtime": "00:14:09", 
              "published": true, 
              "public": false, 
              "playurl": "/api/v1/playurl/1/", 
             "resource_uri": "/api/v1/video/1/"
         }
    ]
}
```